Приложение 2 к приказу Минприроды России от 16.09.2016 № 480

Форма

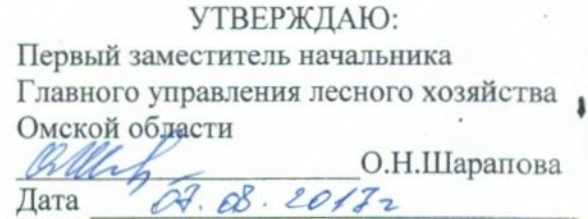

 $\mathsf{V}$ 

## Акт

# лесопатологического обследования № 32

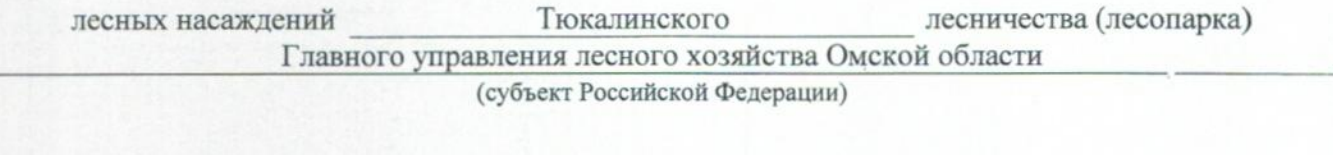

Способ лесопатологического обследования: 1. Визуальный

2. Инструментальный

#### Место проведения

 $\rlap{.}^{\prime}$ 

 $\frac{1}{2}$ 

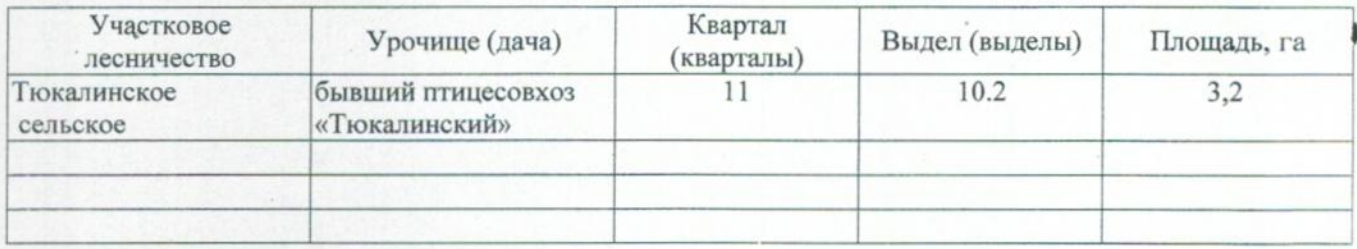

Лесопатологическое обследование проведено на общей площади 0,7 га.

## 2. Инструментальное обследование лесного участка.\*

2.1. Фактическая таксационная характеристика лесного насаждения соответствует  $(He)$ соответствует) (нужное подчеркнуть) таксационному описанию. Причины несоответствия: Лесоустройство 1985

Ведомость лесных участков с выявленными несоответствиями таксационным описаниям приведена в приложении 1 к Акту.

## 2.2. Состояние насаждений: с нарушенной устойчивостью

#### с утраченной устойчивостью

#### причины повреждения:

867/устойчивый низовой пожар 4-10 летней давности средней интенсивности

#### Заселено (отработано) стволовыми вредителями:

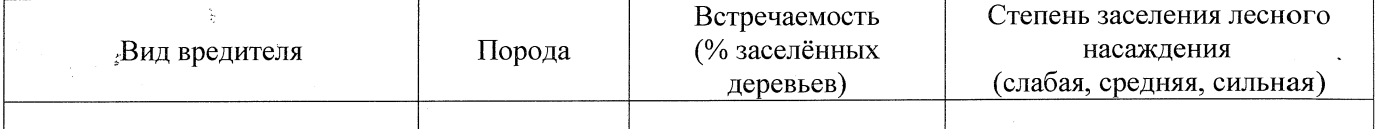

#### Повреждено огнём:

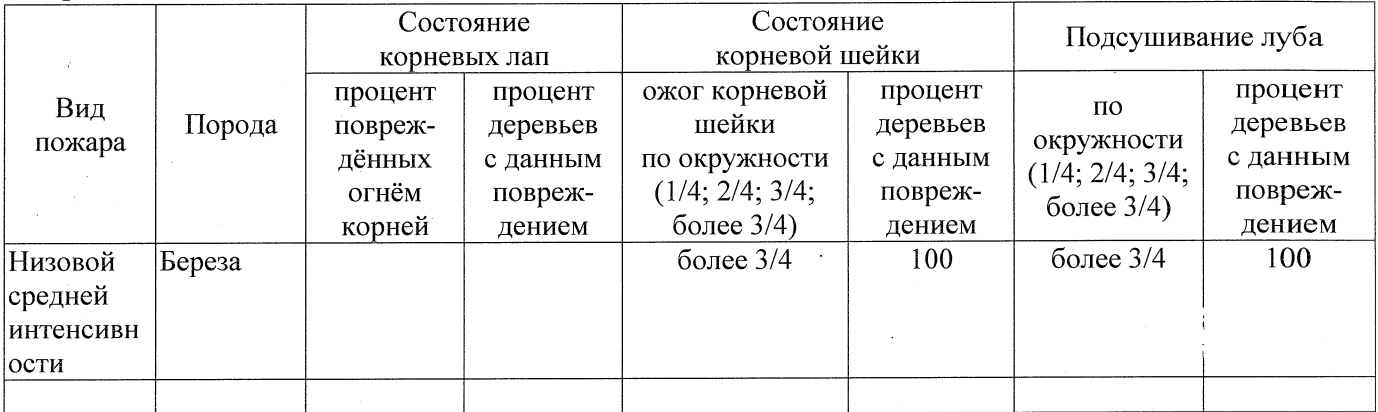

Поражено болезнями:

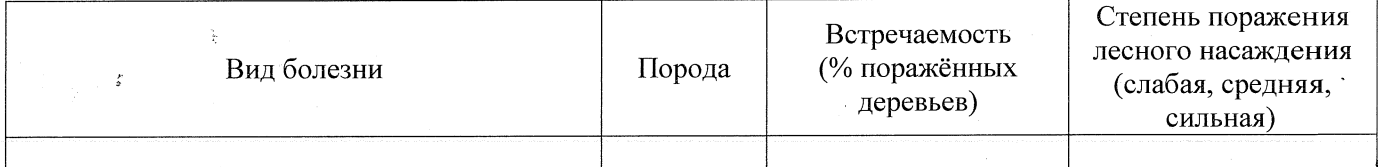

2.3. Выборке подлежит 100 % деревьев,

в том числе: % (причины назначения)  $867/v$ стойчивый низовой пожар 4-10 ослабленных летней давности средней интенсивности  $\%$  (причины назначения) 867/устойчивый низовой пожар 4-10 сильно ослабленных 10 летней давности средней интенсивности % (причины назначения) 867/устойчивый низовой пож пр 4-10 70 усыхающих летней давности средней интенсивности 10 % (причины назначения) свежего сухостоя в том числе: свежего ветровала 5  $\frac{0}{0}$ : свежего бурелома  $\frac{0}{0}$ :

старого ветровала %;(причины назначения) в том числе: старого бурелома  $\frac{9}{6}$ ; старого сухостоя 5 % (причины назначения) аварийных  $\frac{0}{6}$ 2.4. Полнота лесного насаждения после уборки деревьев, подлежащих рубке, составит  $0.0$ Критическая полнота для данной категории лесных насаждений составляет  $0.3$ 

### ЗАКЛЮЧЕНИЕ

 $\cdot$ 

С целью предотвращения негативных процессов или снижения ущерба от их воздействия назначено:

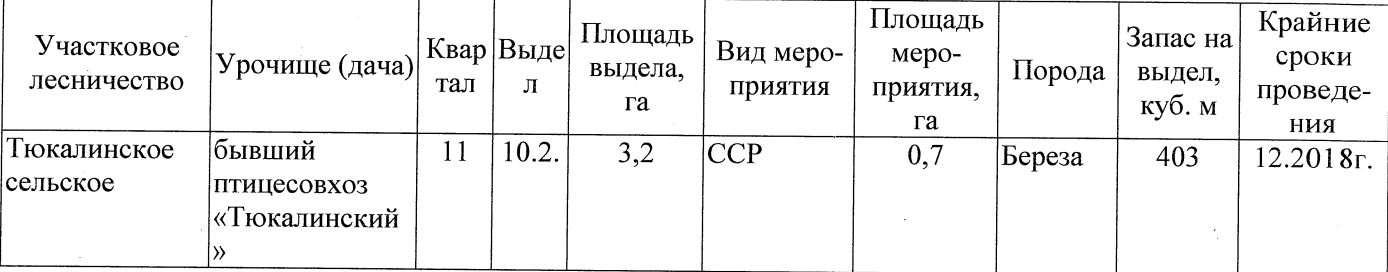

Ведомость перечета деревьев, назначенных в рубку, и абрис лесного участка прилагаются (приложение 2 и 3 к Акту).

Меры по обеспечению возобновления: Естественное заращивание

Мероприятия, необходимые для предупреждения повреждения или поражения смежных насаждений: Мониторинг смежных насаждений

Сведения для расчёта степени повреждения:

год образования старого сухостоя 2014.

основная причина повреждения древесины 867/устойчивый низовой пожар 4-10 летней

давности средней интенсивности

Дата проведения обследований 26.07.2017

Исполнитель работ по проведению лесопатологического обследования: Заместитель директора САУ «Тюкалинский лесхоз»

 $\Phi$ .*M.O.* Роева Н.И. Подпись

\* Раздел включается в акт в случае проведения лесопатологического обследования инструментальным способом.